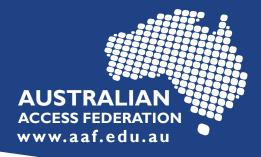

## Request to join eduGAIN

Join eduGAIN email template

## For Identity Providers (IdP)

When your IdP is ready to be technically connected to eduGAIN, email support@aaf.edu.au using the following template.

| Dear AAF Support,                                                                                                    |
|----------------------------------------------------------------------------------------------------|
| We request that the Identity Provider for "SUBSCRIBER/ORGANISATION NAME" be added to eduGAIN.                                                                                               |
| We have completed and tested the following technical requirements:                                                                                                    |
| - Running the latest version of SAML software<br>- Consuming the AAF eduGAIN metadata<br>- Verified the IdP can resolve R&S attributes<br>- Configure attribute release for R&S attributes. |
| Our IdP is R&S compliant.                                                                                                    |
| Our organisation is self-asserting SIRTFI.                                                                                                    |
| Additional Security Contacts for your Identity Provider:<br>"NAME"<br>"EMAIL"<br>" PHONE "                                                                                                  |

## **For Service Providers (SP)**

When your SP is ready to be technically connected to eduGAIN, email support@aaf.edu.au using the following template.

Support: To discuss technical requirements, contact: AAF | support@aaf.edu.au Information: For more information, visit: eduGAIN | aaf.edu.au/edugain